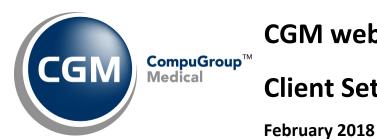

# CGM webSCAN™ Client Setup Packet - Upgrades

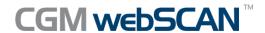

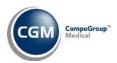

# **Table of Contents**

| Notice                                     | 3 |
|--------------------------------------------|---|
|                                            |   |
| CGM webSCAN Installation Process           | 4 |
|                                            |   |
| CGM webSCAN Practice Information Form      | 5 |
| COIVI WEDSCAN Fractice IIIIOTIIIation Form | د |
| Canadal Duastica Information               | _ |
| General Practice Information               | ว |

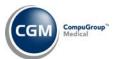

#### **NOTICE**

CompuGroup Medical US believes the information contained in this documentation to be accurate at the time of publication and reserves the right to make improvements in the product described herein at any time and without notice.

This packet is copyrighted and contains proprietary information and may not, in whole or in part, be copied, photocopied, reproduced, translated, or reduced to any electronic media or machine-readable form without written authorization from CompuGroup Medical US. The software described in this packet is the original work of the authors and is copyrighted with all rights reserved by CompuGroup Medical US.

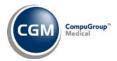

### **CGM WEBSCAN INSTALLATION PROCESS**

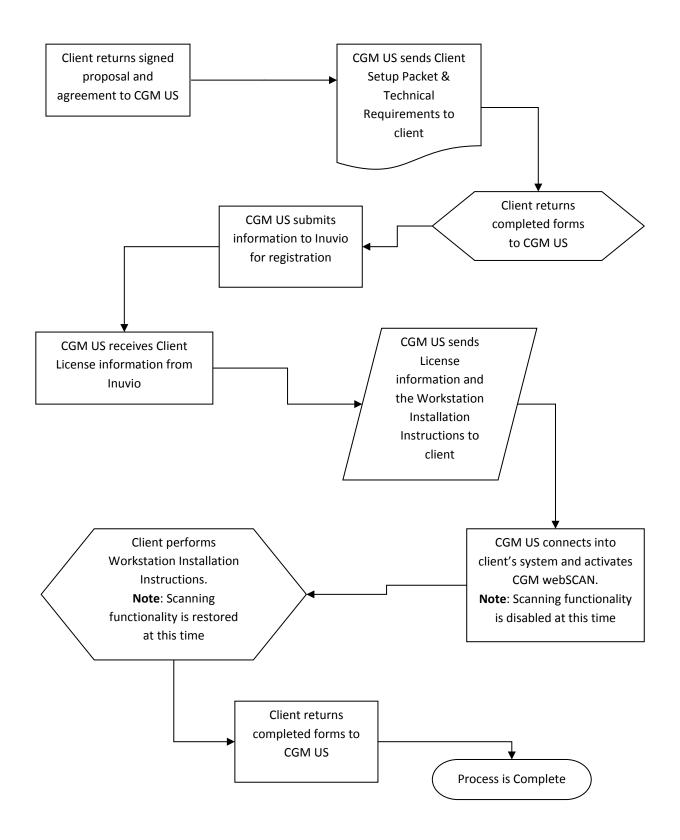

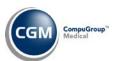

**General Practice Information** 

## **CGM WEBSCAN PRACTICE INFORMATION FORM**

Complete the following and return this packet to your CGM Project Manager. This information is required a <u>minimum of three weeks prior to the estimated *go-live* date</u> to ensure a smooth installation. You will need to assign an individual to be responsible for all CGM webSCAN activity.

| Client Name                                                                                                    | Client #                       |                 |
|----------------------------------------------------------------------------------------------------|--------------------------------|-----------------|
| Address                                                                                                    | Time Zone                      |                 |
| City, ST, Zip                                                                                                  | Database #                     |                 |
| Phone #                                                                                                    | Contact Person                 |                 |
| Fax #                                                                                                    | Contact Phone #                |                 |
| Practice Website                                                                                               | Contact Email                  |                 |
| Number of card scanning workstations that  Practice Provider Information  Number of providers in the practice: |                                |                 |
|                                                                                                    |                                | CGM webPRACTICE |
| Provider Name                                                                                                  | Credentials (MD, PA, NP, etc.) | Dr Code         |
|                                                                                                    |                                |                 |
|                                                                                                    |                                |                 |
|                                                                                                    |                                |                 |
|                                                                                                    |                                |                 |
|                                                                                                    |                                |                 |
|                                                                                                    |                                |                 |
|                                                                                                    |                                |                 |
|                                                                                                    |                                |                 |
|                                                                                                    |                                |                 |
|                                                                                                    |                                |                 |
|                                                                                                    |                                |                 |
|                                                                                                    |                                |                 |
|                                                                                                    |                                |                 |